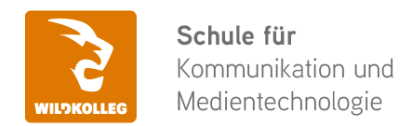

Fon: 0911 / 80 18 18 - 0 Fax: 0911 / 495 207 35 Web: https://wildkolleg.de eMail: info@wildkolleg.de

## **Schulung · Kurs · Training Adobe Creative Cloud PAKET-Update-Schulung (CC 2024)**

Sehr geehrte Damen und Herren,

vielen Dank für Ihr Interesse an unseren PC/Mac-, Grafik-/DTP-, Entwickler- und WebDesign-Schulungen. Mit diesem Dokument erhalten Sie weitere Informationen zu Ihrer ausgewählten Schulungsmaßnahme, sowie weitere Informationen und Optionen zur Durchführung Ihres Wunschtrainings.

**Unser Qualitätsanspruch seit 2001:** Unsere Einsteiger-Schulungen und Aufbau-Trainings sind in erster Linie auf Kleingruppen und für den individuellen Einzelunterricht ausgerichtet. Unter Berücksichtigung der spezifischen Anforderungen legen wir gemeinsam mit Ihnen eine optimale Gruppengröße fest. Dadurch bleibt die persönliche Betreuung durch den Trainer gewährleistet, und das Arbeitstempo wird direkt von den Seminarteilnehmern bestimmt.

Unsere Schulungen finden im Rahmen interaktiver Live-ONLINE-Webinare oder 'hausintern' im Präsenzunterricht bei Ihnen vor Ort statt. Wir mieten keine - auch uns fremde - Räumlichkeiten an und verpflichten ausnahmslos Dozenten aus unserem festen Trainerteam. Unser Ziel ist ein reibungsloser Ablauf, um unangenehme Überraschungen zu vermeiden.

Preise und Angebote: Nutzen Sie unseren ["Online-Preiskalkulator](https://www.wildkolleg.de/kurspreise/?id=191)" und erhalten Sie mit nur wenigen Klicks ein unverbindliches und druckbares PDF-Angebot per eMail. Wenn Sie individuelle Themen oder Schwerpunkte wünschen, erstellen wir Ihnen nach einer gemeinsamen Detailabstimmung ein maßgeschneidertes Angebot, das auf die daraus resultierende Kursdauer abgestimmt ist.

**Buchung ohne Risiko:** Sichern Sie sich Ihren Teilnehmerplatz. Sollte ein offenes Training mangels Teilnehmer oder Überschreitung der max. Teilnehmerzahl nicht durchgeführt werden können, nennen wir Ihnen einen Ersatztermin, bzw. sichern Ihnen eine kostenfreie Stornierung zu. (s. [Seminar-Versicherung](https://www.wildkolleg.de/seminar-ruecktrittsversicherung.php))

**Tipp!** Bereits mit der Anmeldung Ihrer 3. Teilnehmerperson profitieren Sie von unschlagbaren Tagespreisen: **Nur 95 Euro je zusätzlicher Person.** Buchen Sie kostengünstig auch weitere Interessenten, Auszubildende und Praktikanten zu Ihrem Wunschtraining hinzu und sichern Sie somit Ihr "Know-How Backup" in Ihrem Hause.

Melden Sie sich gerne bei weiteren Fragen oder Wünschen, denn schließlich sind auch wir daran interessiert, dass Sie Ihre passgenaue Schulung erhalten. Sie erreichen uns telefonisch und bequem per WhatsApp unter **0911 / 80 18 18 - 0**, oder senden Sie uns eine eMail an [info@wildkolleg.de](mailto:info@wildkolleg.de)

Beste Grüße, **WildKolleg**

### **1 Interaktive Live-ONLINE-Trainings**

Nach mehr als 20 Jahren erfolgreicher Präsenzschulungen standen (auch) wir den Online-Trainings und Webinaren zunächst skeptisch gegenüber, jedoch konnten wir diese Art der Durchführung für unsere Ansprüche passend optimieren und freuen uns seither über die vielen positiven [Kunden-Feedbacks](https://www.wildkolleg.de/pdf/Webinar-Feedbacks.pdf).

Unsere Webinare und Online-Trainings werden vornehmlich in Kleingruppen durchgeführt, um auch hier auf alle teilnehmerspezifischen Wünsche und Fragestellungen individuell eingehen zu können. Hilfestellung am eigenen Bildschirm sind über erteilte Freigaben unkompliziert und mühelos möglich. Wir empfehlen Ihnen – auch aus weiteren Gründen – diese für alle Beteiligten sehr komfortable Lösung.

Zusatzkosten: keine!

#### **2 Trainings – 'inhouse' bei Ihnen vor Ort**

Auf Wunsch schulen wir Sie auch hausintern in Ihren Räumen, wenn Sie über einen ungestörten Schulungsraum, vorinstallierter Teilnehmer-Arbeitsplätze und einen Beamer oder Großbildschirm verfügen. Ein Dozenten-Arbeitsplatz (PC/Laptop) wird von uns und für Sie kostenfrei eingesetzt. Unsere Trainer\*innen reisen bei längeren Fahrtzeiten – und nach gemeinsamer Abstimmung – vorzugsweise am Vortag der Schulung an.

Zusatzkosten: Anfallende Reisekosten (vorwiegend öffentl. Verkehrsmittel) werden gemäß Belegnachweis bzw. Kilometerpauschale verrechnet. Zu den Reisezeiten (max. gemäß Fahrplan bzw. Routenplaner) kommt eine Leistungsausfallpauschale á 28 Euro je Stunde hinzu. Notwendige Übernachtungen werden jeweils mit 145 Euro für Unterkunft und Verpflegungsmehraufwand verrechnet.

#### **3 Individuelle Themenauswahl (optional)**

Zu unseren Einzel- und Firmentrainings können Sie mit unserem Kurs-Konfigurator die Inhalte und Themen Ihren Wünschen entsprechend zusammen stellen. Auch eine Auswahl von programmübergreifenden Inhalten - bspw. aus der Adobe CC – sind für unsere Adobe zertifizierten Trainer (ACE) kein Hindernis.

Eine Auswahl unserer Web-basierten [Themen-Auswahl-Kataloge](https://www.wildkolleg.de/themen-auswahl-kataloge.php) ist [hier](https://www.wildkolleg.de/themen-auswahl-kataloge.php) für Sie verfügbar. Auf Grundlage Ihrer Auswahl können wir Ihnen eine empfohlene Kursdauer, Preise und Einzelheiten zum Ablauf Ihrer individuellen Schulung mitteilen.

Zusatzkosten: Einmalige Servicepauschale in Höhe von 89 Euro; fällig erst mit Buchung Ihrer Schulung.

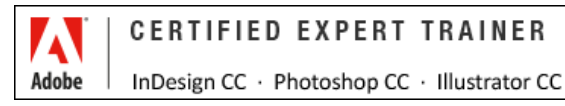

#### **4 Echtdaten-Verarbeitung** (optional)

Zu unseren Einzel- und Firmenkursen können Sie Ihre firmenspezifischen Projektdaten mit in den Schulungsablauf einfließen lassen. Ihr\*e Trainer\*in wird sich Ihren Anforderungen und Zielsetzungen entsprechend vorbereiten und erarbeitet auf Basis Ihrer Vorlagen die zur Schulung benötigten Beispieldateien. Diese bilden gängige Situationen und Fragestellungen aus dem Arbeitsalltag der Kursteilnehmer\*innen ab, sodass anhand praxisnaher Übungen das Erlernte nachhaltig wiederholt und weiter vertieft werden kann.

Zusatzkosten: Einmalige Mindestpauschale 158 Euro; etwaige Mehraufwände nach vorheriger Abstimmung mit Ihnen.

\*) Alle Preise sind Nettopreise und verstehen sich zzgl. der zum Zeitpunkt der Lieferung gültigen gesetzlichen Mehrwertsteuer. Für fremdsprachliche Trainings und Schulungen an Sonn- und Feiertagen wird je Kurstag ein Aufpreis in Höhe von 150,- Euro fällig. An Samstagen und zu Abendveranstaltungen ab 17 Uhr werden 10% Aufschlag (mind. 100 EUR) verrechnet.

# Adobe Creative Cloud PAKET-Update-Schulung (CC 2024)

**Entdecken Sie die faszinierenden Innovationen in Illustrator, Photoshop und InDesign**

**Weblink:** [http://www.wildkolleg.de/?training=191](http://www.wildkolleg.de/?training=)

**Gehören Sie noch zu den Anwender\*innen der Adobe Creative Suite CS6 oder arbeiten Sie noch mit den älteren Versionen der Adobe Creative Cloud (CC)? Dann ist es jetzt an der Zeit, sich mit den umfassenden Neuerungen und Funktionen der aktuellsten Adobe Creative Cloud-Versionen im Detail vertraut zu machen.**

Erleben Sie eine gesteigerte Arbeitsgeschwindigkeit mit künstlicher Intelligenz! Selbst alltägliche Aufgaben wie Bildauswahlen und Freistellungen lassen sich einfacher und schneller als je zuvor bewältigen. Funktionen, die bisher als anspruchsvoll galten – etwa das Ändern von Bildformaten – sind nun mühelos umsetzbar. Zudem können Sie mühelos Kommentare aus PDF-Dokumenten in Ihre Layouts integrieren und von vielen weiteren Innovationen profitieren.

## Schulungsziel

Die Teilnehmer\*innen lernen die Neuerungen Adobe Photoshop, Adobe Illustrator und Adobe InDesign kennen. Dabei legen wir besonderen Wert darauf, dass die Teilnehmenden die neuen Funktionen sicher und effektiv in der praktischen Anwendung einsetzen können. Am Ende der Schulung sollen die Teilnehmerinnen in der Lage sein, die erlernten Fähigkeiten nahtlos in ihren Arbeitsprozess zu integrieren und so ihre gestalterische Arbeit auf ein neues Niveau zu heben.

Unsere Adobe zertifzierten Trainer (ACE\*) vermitteln Ihnen neben den Neuerungen auch hilfreiche Lösungsansätze, sowie nützliche Tipps & Tricks für Ihre tägliche Arbeit.

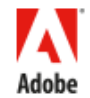

## **CERTIFIED EXPERT TRAINER** InDesign CC · Photoshop CC · Illustrator CC

\*) Ein Adobe Certified Expert (ACE) hat im Umgang mit den Adobe Software-Produkten seine Fähigkeiten – auf Expertenniveau – unter Beweis gestellt. Um ACE zu werden, muss der Trainer produktspezifische Adobe-Prüfungen bestehen.

## Zielgruppe

- $\vee$  Grafiker
- DTP-Anwender

## Empfohlene Vorkenntnisse

- sicheres Arbeiten unter Windows oder Apple macOS
- solide Grundkenntnisse in den Programmen Ai, Ps, Id aus der Adobe Creative Suite/Cloud. In unserem [Adobe-PAKET-Einsteigerkurs](https://www.wildkolleg.de/schulung-kurs-training/adobe-cc-paket-schulung.php) lernen Sie die erforderlichen Grundlagen kennen.

## Individuelle Themenauswahl und wunschspezifische Firmentrainings:

Die nachfolgenden Inhalte entsprechen den Standardthemen dieser Schulung. Zu unseren Einzel- und Firmenschulungen können die Inhalte passgenau auf Ihre Anforderungen ausgerichtet werden und sich daher von Ihrer Themenauswahl unterscheiden.

## Schulungsinhalte Tag 1 – Illustrator

#### Vektorbasiertes Gestalten mit künstlicher Intelligenz

- Erstellen von vektorbasierten Einzelmotiven, Szenen und Symbolen mit Text-Prompts
- automatisches Generieren von nahtlos kachelbaren Mustern
- Erstellen realistischer Grafikmodelle mit Mockups: perspektivisch korrektes Platzieren von Vektordesigns auf Pixelbildern
- ReType: Schrifterkennung und Ersetzung von Pfadtexten und Pixelbildern

#### $\blacktriangleright$  Pfad- und Objektbearbeitung

- Radiale, Raster- und Spiegelwiederholungsmuster erstellen: Objekte dynamisch und interaktiv wiederholen lassen; spiegelsymmetrische Objekte erzeugen
- Objekte ineinander verflechten und teilweise überlappen
- Pfadvereinfachung: Bearbeitung komplexer Pfade durch Verringern der Anzahl der Ankerpunkte
- Bemaßungswerkzeug: Linear-, Winkel- und Radialbemaßungen messen und zeichnen
- Pfade einfach verbinden mit dem neuen Zusammenfügen-Werkzeug
- Globale Objektbearbeitung: ermöglicht das gleichzeitige Auswählen und Bearbeiten ähnlicher Objekte

#### 3D-Objekte

- Objekte extrudieren und rotieren
- **ELichter umd Schatten setzen**
- Bilder und Grafiken auf 3D-Objekte
- 3D-Objekte rendern

#### Farben und Verläufe

- Freihandverläufe erstellen
- Bildmaterial neu färben: Zeichnungen auf Basis bestehender Fotos oder Grafiken umfärben

#### $\vee$  Webgrafiken erzeugen und exportieren

- ▶ Stapelexport von Grafiken
- Automatisches Exportieren von Grafiken in unterschiedlichen Größen und Dateiformaten
- Ausrichten von Objekten am Pixelraster

## Schulungsinhalte Tag 2 – Photoshop

- $\blacktriangleright$  Bildgestaltung mit künstlicher Intelligenz
	- Objekte mit Generativer Füllung automatisch erzeugen
	- Bildformate erweitern und ändern
	- Generatives Entfernen von Objekten
	- KI-basiertes Entfernen-Werkzeug

#### $\blacktriangleright$  Auswahlen mit KI erstellen

- Objekt-Auswahlwerkzeug
- Hauptmotiv automatisch auswählen
- Himmel auswählen

#### $\blacktriangleright$  Himmel austauschen

- Himmel-Hintergründe automatisch ersetzen
- Lichtstimmung im Bild anpassen

#### Neurale Filter mit künstlicher Intelligenz

- Hautglättung
- Portraits verändern
- Schwarz-weiß Bilder kolorieren
- Bilder mit Super Zoom vergrößern
- Entfernen von JPEG-Artefakten
- Kratzer und Bildbeschädigungen automatisch entfernen

#### $\blacktriangleright$  Bilder Retuschieren und Transformieren

- Perspektivische Verformungen: Definieren und Bearbeiten von Perspektiv-Ebenen
- Live-Verläufe zeichnen und manipulieren

#### Zeichenflächen – nützliche Funktion für Social Media Gestaltung

- mehrere Zeichenflächen (Seiten) innerhalb eines PhotoShop-Dokuments anlegen
- schnelles Exportieren von Ebenen, Ebenengruppen, Zeichenflächen und ganzen Dokumenten: Exportieren von Elementen in verschiedenen Dateiformaten und -größen
- Hilfslinien-Raster mit definierter Spalten- und Zeilenanzahl automatisch generieren

## Schulungsinhalte Tag 3 – InDesign

#### $\vee$  KI-gestütztes Lavouten

- Automatische Textformatierung mit Stilpaketen
- Inhaltssensitive Bildanpassung: gute Bildausschnitte automatisch ermitteln lassen
- Automatische Layoutanpassung: Objekte bei Seiten- und Satzspiegeländerungen automatisch anpassen lassen

#### $\vee$  Creative Cloud Bibliotheken

- Anlegen und Verwalten von Creative Cloud Bibliotheken
- Farben, Textformate, Grafiken und Bilder programmübergreifend nutzen: Dateien, Grafiken, Textformate, Farben zwischen Programmen/Teamkollegen/Kunden austauschen
- Bibliothekselemente für andere Personen freigeben
- Adobe Stock effektiv nutzen

#### $\blacktriangleright$  Textformatierung

- Absatzschattierungen: Farbflächen hinter Absätzen hinzufügen
- Absatzrahmen: Umrandungen um Absätze hinzufügen

#### $\vee$  Verbesserte Farbverwaltung

- Suchen nach Farben im Dokument: Farben suchen und ersetzen
- Farbfelder aus Bildern und Grafiken extrahieren, speichern und mit Farbgruppen verwalten
- Farbfelder auf Grundlage von Fotos erzeugen

#### $\vee$  Bilder

- Platzieren von SVG-Grafiken
- Intelligente Motiverkennung beim Textumfluss
- Ähnliche Bilder suchen
- Platzieren von Bildern in Tabellenzellen

#### Dokumente zusammen mit anderen Personen ändern und korrigieren

- PDF-Kommentare integrieren: Textkorrekturen aus PDF-Dokumenten automatisch übernehmen
- Dokumente für Online-Reviews freigeben: ermöglicht das Kommentieren und Korrigieren von Dokumenten durch Kunden

#### Publish Online

- Dokumente online veröffentlichen und auf mobilen Endgeräten betrachten
- veröffentlichte Dokumente verwalten

#### Objektformate

Größe und Position von Objekten in Objektformaten speichern

## Verfügbare Plattformen

Microsoft Windows und Apple macOS

## Dauer

3 Tage à 8 Unterrichtsstunden.<sup>(1)</sup> (8:30 Uhr bis ca. 15:45 Uhr)

## Erforderliche Software:

Zur Durchführung benötigen Sie vorinstallierte Anwendungen. Bei Einsatz kostenloser Testversionen sollte die Testdauer über den Kurstermin hinweg gewährleistet sein. Unsere Live-Online-Schulungen werden i.d.R. unter [ZOOM](https://zoom.us/download) durchgeführt (Alternativen nach Abstimmung möglich).

- [Adobe Illustrator CC 2024](https://www.adobe.com/de/products/illustrator.html)\*
- [Adobe Photoshop CC 2024](https://www.adobe.com/de/products/photoshop.html)\*
- $\blacktriangleright$  [Adobe InDesign CC 2024](https://www.adobe.com/de/products/indesign.html)\*
- [Adobe Bridge CC 2024](https://www.adobe.com/de/products/bridge.html)\* (empfehlenswert)
- [Adobe Acrobat Reader, Standard](https://acrobat.adobe.com/de/de/acrobat.html)<sup>[\\*](https://acrobat.adobe.com/de/de/acrobat.html)</sup> [oder Pro DC](https://acrobat.adobe.com/de/de/acrobat.html)<sup>\*</sup>
- $\blacktriangleright$  Mind. [100 Generative Credits](https://helpx.adobe.com/de/firefly/using/generative-credits-faq.html) (Adobe)
- (empfehlenswert)

## Schulungsorte:

- $\vee$  Webinar als Live-Online-Schulung
- $\vee$  Kunde hausintern bei Ihnen vor Ort

## Durchführungsgarantie:

Die Durchführung ist bei offenen Gruppenkursen bereits mit dem 2. Kursteilnehmer, bzw. bei Firmen- und Einzeltrainings zum vereinbarten Termin - garantiert.

[powered by webEdition CMS](https://www.webEdition.org)